**Infrastructure commons OTAG MEETING - November 4th**  Cyril L'Orphelin, IN2P3

# **OPERATIONS PORTAL**

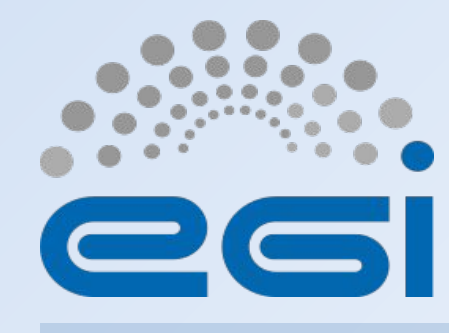

**www.egi.eu EGI-Engage is co-funded by the Horizon 2020 Framework Programme** of the European Union under grant number 654142

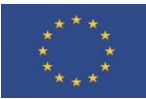

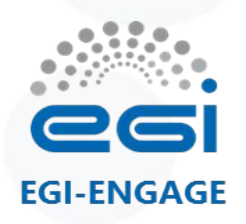

# Some figures

- 2 databases (prod/test) hosted on a database cluster
- 4 web services Lavoisier (2 prod / 2 tests)
- A web cluster with 5 nodes
- Around 15 different types of external sources
- 3 repositories in gitlab
- A continuous integration service running with docker instances
- 4 releases since January (2 are foreseen before the end of the year)
- Operations Portal : 85 % of code coverage, 22.551 lines of code
- VAPOR : 91 % of code coverage , 11.100 lines of code (web part)

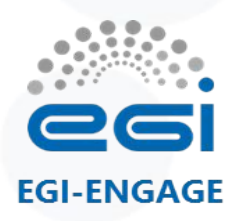

# Achievements of the year

### Operations Portal

- Frameworks & JS Libraries
- Module and project modifications
- Ergonomics
- Continuous Integration

### VAPOR

- Translation of historical parts : jobMonitoring and DataManagement
- Integration of GLUE2 information
- Replacement of Gstat Features

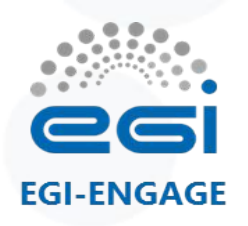

### Operations Portal

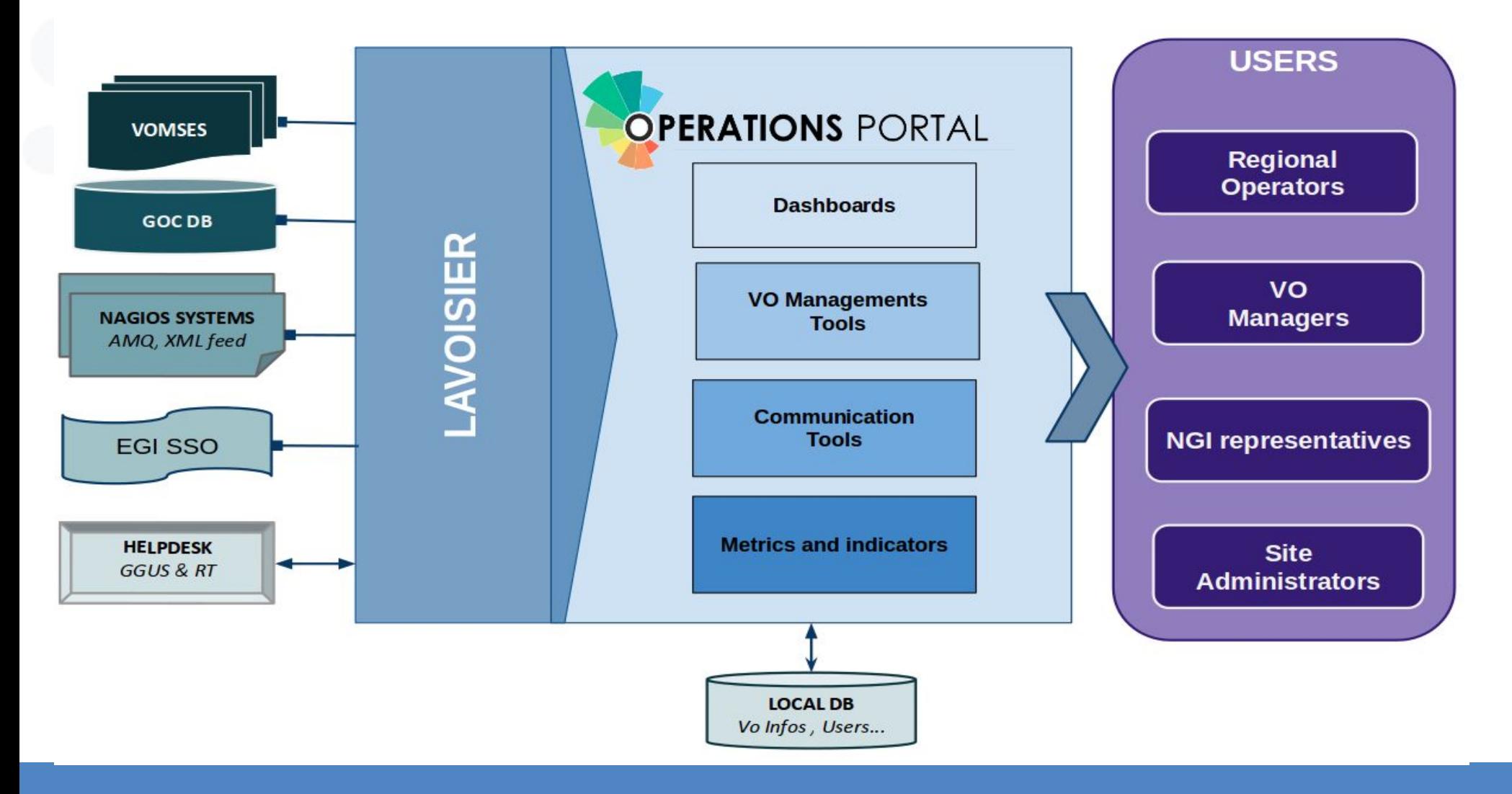

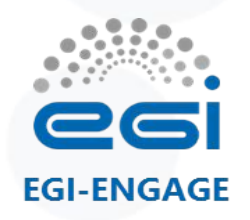

# Operations Portal: Achievements of the year (⅓)

### **Frameworks & JS Libraries**

**Goal :** increase of the maintainability and the efficiency of the application and the standardization of the libraries

- Migration to Symfony 3.
- Upgrade of bootstrap library
- Use of Datatables Js libraries to optimize the presentation of the tables
- Use of Google Chart libraries

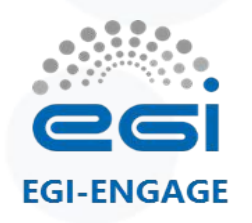

# Operations Portal: Achievements of the year (2/3)

### **Module and project modifications**

- The physical structure of the project has been reviewed
- Modifications of some modules
	- Merge of VO Id Cards / Vo Management Tool
	- Removal of A/R module
- A new module has been added dedicated to downtime information with :
	- The replacement of the current downtime notification system with a new subscription page (emails , rss , ical) to the downtime announcements.
	- Visualisation facilities : timelines charts and tables and a search tool

### **Ergonomics**

- Standardization of the visualisation layer and the ergonomics
- Responsive design
- bootstrap 3 and DataTable libraries

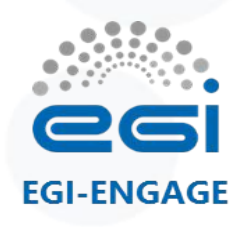

# Operations Portal: Achievements of the year (3/3)

### **Continuous integration**

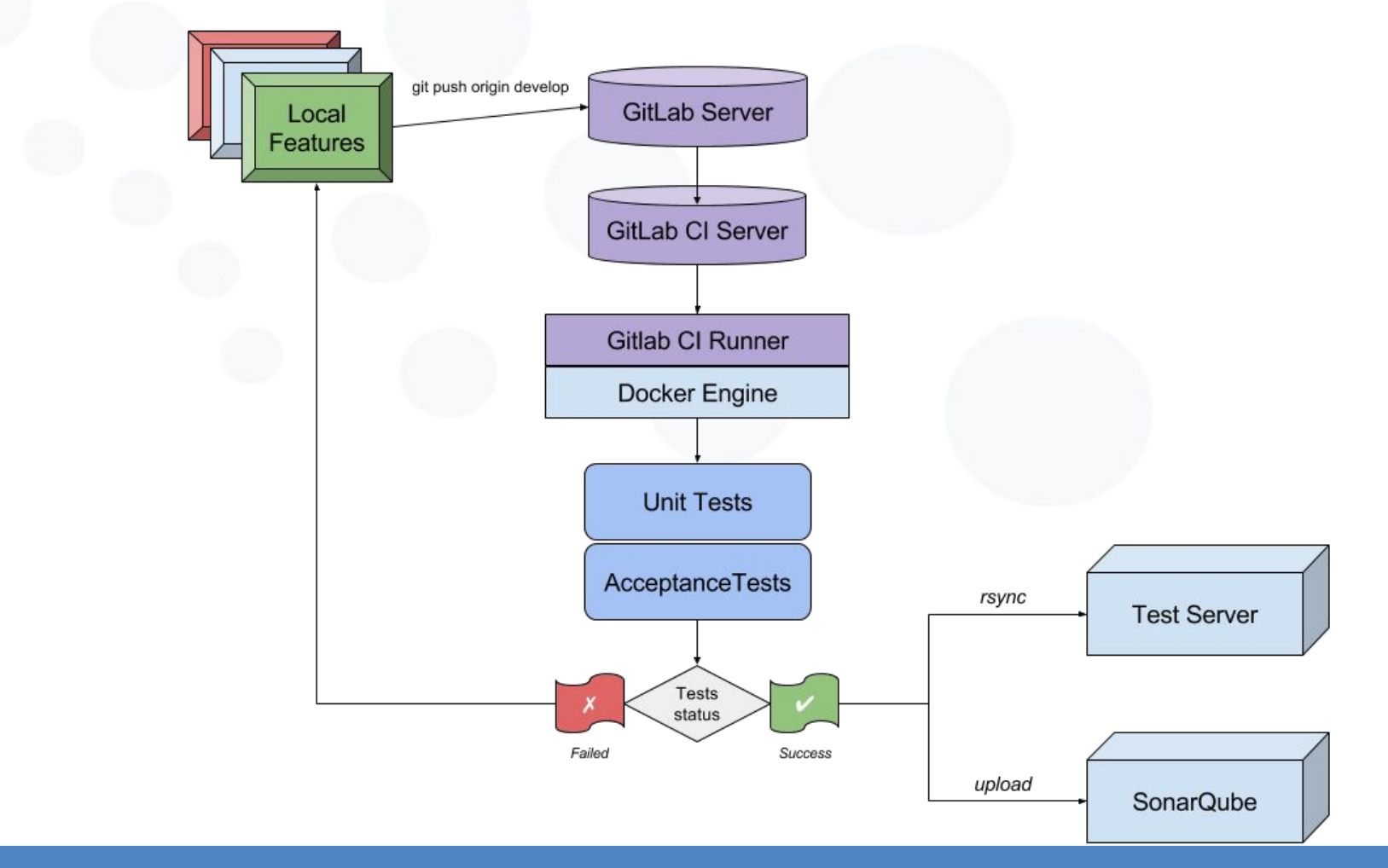

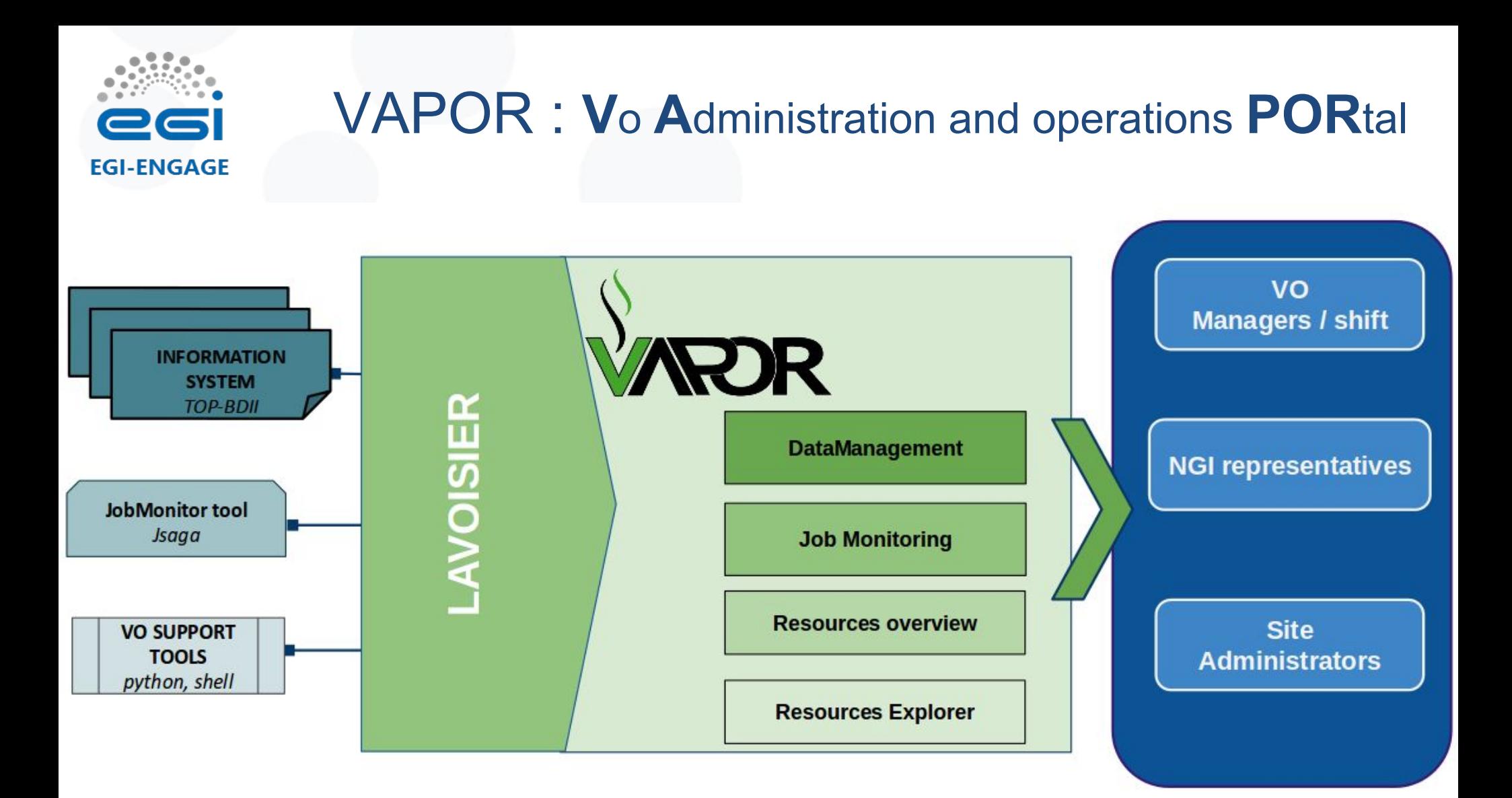

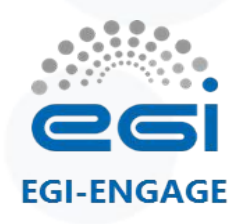

## Vapor-Data management and job monitoring

Features inherited from the previous version - only ergonomic / look and feel changes

- Use of scripts to check CE / SE, evaluate SE usages
- Use of the JobMonitor tool \*\*
- The different scripts stored results into local files
- $\checkmark$  Results are exposed via the Web Service (Lavoisier)
- Results are available through reports, charts, metrics
- Limited to some VOs : biomed, compchem, enmr.eu, shiwa-workflow.eu, vlemed, vo.france-grilles.fr, see
- Could be activated for other VO on demand

\*\* configured currently only for biomed, vlemed, enmr.eu , shiwa-workflow.eu, vo.france-grilles.fr

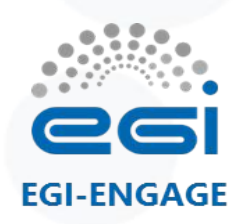

### Vapor - Glue2 queries

- Information extracted from BDII GLUE2
	- > Ldap queries with different filters :
	- objectClass=GLUE2StorageShareCapacity
	- objectClass=GLUE2ComputingShare
	- ObjectClass=GLUE2StorageServiceCapacity
	- ObjectClass=GLUE2Location
	- $\vert \ldots \vert$
- Then results are stored in Lavoisier and aggregated per NGI, site, Countries, endpoints ...
- We remove inconsistencies and incoherencies
- We add also corrections to bad publications (values published in the bad class, values published twice)

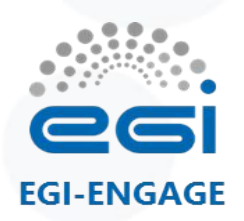

### Vapor - Resource Overview

#### Resource Overview > [Map](http://operations-portal.egi.eu/vapor/resources/GL2Map)

- 1 st Map with the number of sites per Country
- 2nd Map accessible on click with the details of each country
- A table summarizes also the information

#### Resource Overview > [Table](http://operations-portal.egi.eu/vapor/resources/GL2Browser)

- Form with a choice of NGI or VO
- Then the summary of resources for this NGI or VO
- For the NGI > site view > services > Vo, VOMS group supported
- For the  $VO >$  list of services supporting this VO

#### Resource Overview > [Distribution](http://operations-portal.egi.eu/vapor/resources/GL2ResDistribution)

- Distribution of vo supported per NGI / the list of Vo supported by sites
- Links to the resource browser

#### Resource Overview > [Figures](http://operations-portal.egi.eu/vapor/resources/GL2ResSummary)

- Table/Chart summarizing CPU Benchmark, CPU capacities, Storage Capacities and Jobs Status
- Different levels > NGI > Sites or countries

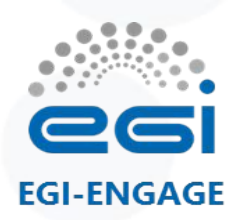

### Vapor - Resource Explorer

#### Resource Explorer > [Top Bdii browser](http://operations-portal.egi.eu/vapor/resources/GL2ResBdiiBrowser)

- Top Bdii Tree browsers (GLUE2Benchmark, GLUE2StorageEndpoints, GLUE2DataStore, GLUE2ShareCapacity)
- Possibilities of exports (Json or XML)

#### Resource Explorer > [by Operations Center/Site](http://operations-portal.egi.eu/vapor/resources/GL2ResNGISites)

- Detailed information about resources that support a site
- Computing Elements, Storage Elements, Services (VOMS, LFC ...), Faulty resources, Cloud resources

#### Resource Explorer > [By VO](http://operations-portal.egi.eu/vapor/resources/GL2ResVO)

- Detailed information about resources available for a VO
- Computing Elements , Storage Elements, Faulty resources, Cloud resources

#### Resource Explorer >[Faulty Resources](http://operations-portal.egi.eu/vapor/resources/GL2ResFaulty)

List of resources which are not published properly - bad/default/negative values - incoherencies in the storage space

Resource Explorer > [Cloud Resources](http://operations-portal.egi.eu/vapor/resources/GL2ResCloud)

Detailed information about cloud resources

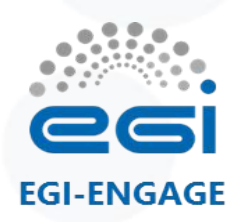

### Operations Portal : Next Steps

#### AAI integration

- Extract DN information from IDP instead of using directly SSL layer ( $Q1 2017$ )
- Use the information given by IDP (GOC DB roles, SSO roles).
	- Change completely the current aggregation layer for the users (not trivial )

Perun Integration (before the end of the year)

Change the current system by the puppet module

Provide a new version of the dashboards (before the end of the year)

- refactorization of the code
- simplification of the interfaces
- user customization

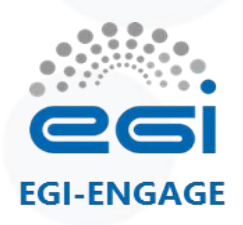

### VAPOR : Next Steps

- Improve the job monitoring scripts
- Improve the detection/correction of inconsistencies of the GLUE2 publication

Tasks postponed

- Study the possibility to collect information about Cloud Storage
- Study the monitoring possibilities for the virtual machines

INFRASTRUCTURE

Improvements on the cluster web : NFS performances

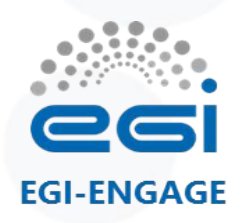

## How to contact us ?

# <https://operations-portal.egi.eu/home/contact>

or

# cic-information@cc.in2p3.fr